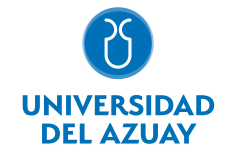

# FACULTAD DE CIENCIAS DE LA ADMINISTRACIÓN ESCUELA DE ADMINISTRACIÓN DE EMPRESAS

## 1. Datos generales

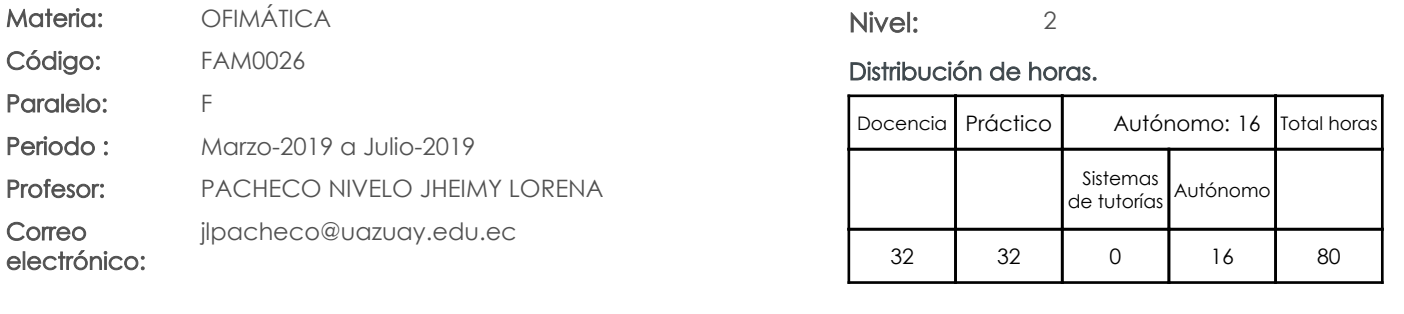

#### Prerrequisitos:

Código: FAM0002 Materia: LÓGICA MATEMÁTICA

## 2. Descripción y objetivos de la materia

Esta materia trata sobre aspectos básicos del uso de Internet, capacitación en el trabajo colaborativo mediante "Cloud Computing" y el manejo de herramientas ofimáticas.

Esta materia constituye un eje transversal de la carrera, es una herramienta de apoyo en el manejo de información

La información constituye un activo fundamental en las empresas al momento de tomar decisiones; decisiones que están sustentadas siempre en una "base de conocimiento" existente en las organizaciones. Esto obliga a que los profesionales estén capacitados en el uso de herramientas que les permitan obtener información de toda índole relacionada a la actividad empresarial, en las cuales, es siempre un objetivo, el mejor aprovechamiento de recursos. La Informática constituye una ciencia fundamental para el estudio y manejo de las tecnologías de la información y comunicaciones, su estudio se fundamenta, en la necesidad de conocer las herramientas ofimáticas para análisis de la información, de manera que pueda desarrollar proyectos que agiliten el acceso a los datos y su análisis.

## 3. Objetivos de Desarrollo Sostenible

## 4. Contenidos

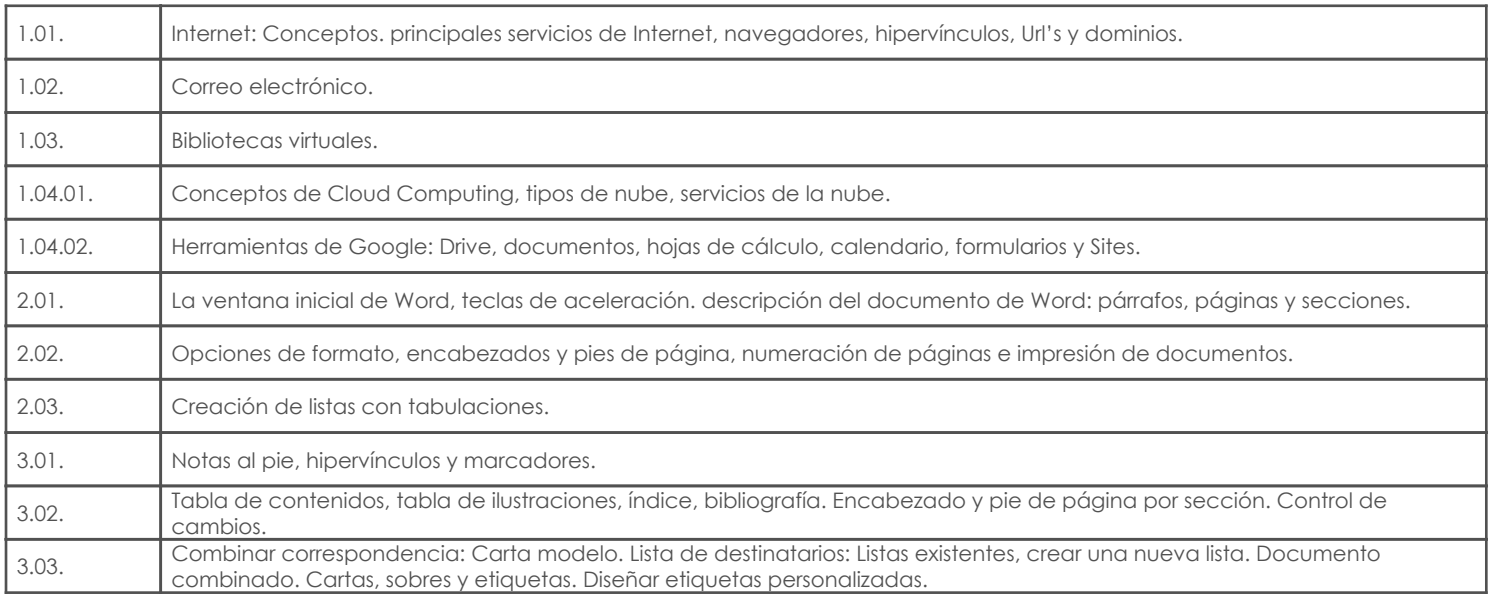

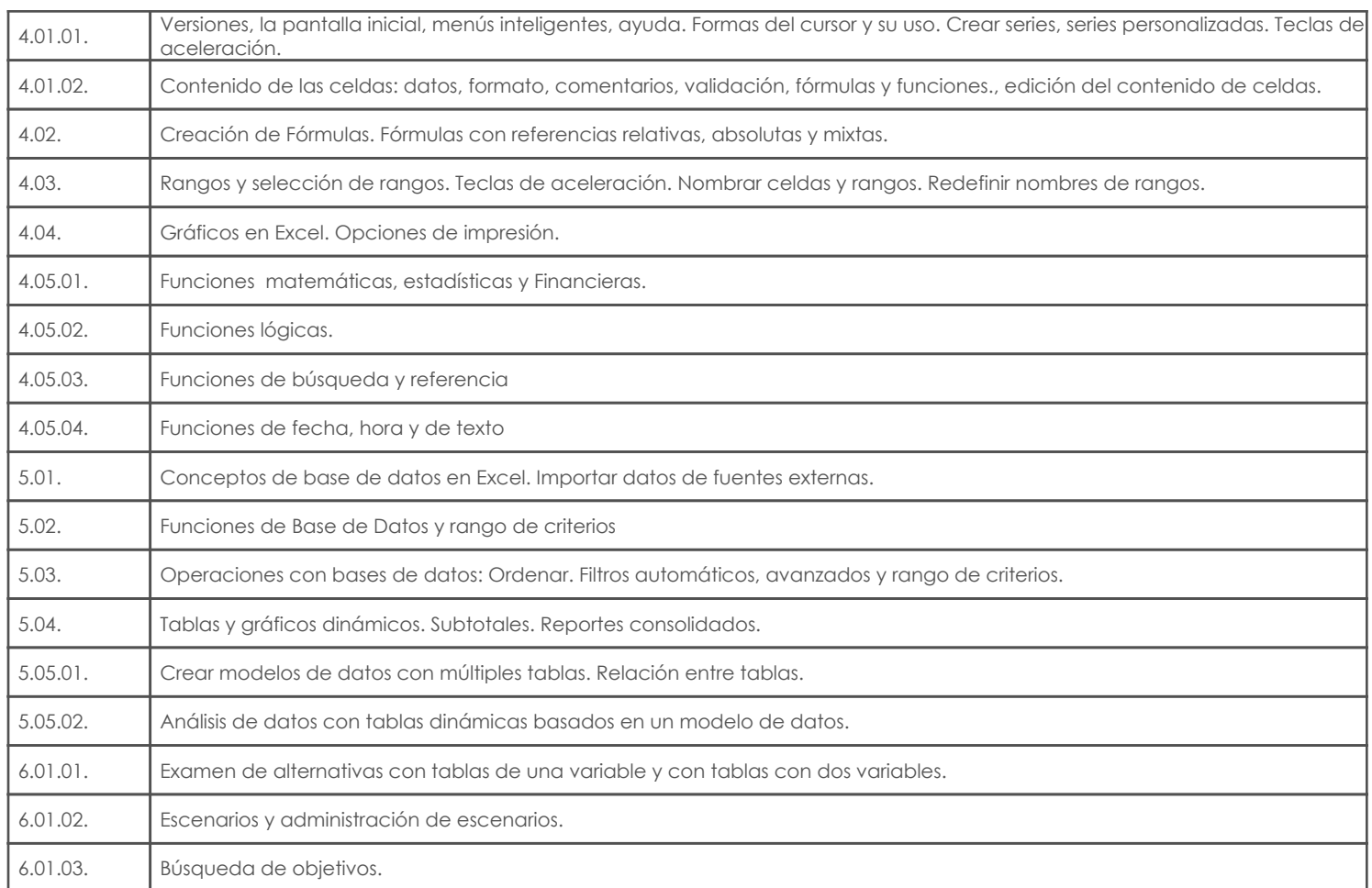

## 5. Sistema de Evaluación

## Resultado de aprendizaje de la carrera relacionados con la materia

gerencial para la toma de decisiones.

Resultado de aprendizaje de la materia en el establecer en el establecer en el evidencias

af. Establecer sistemas de control

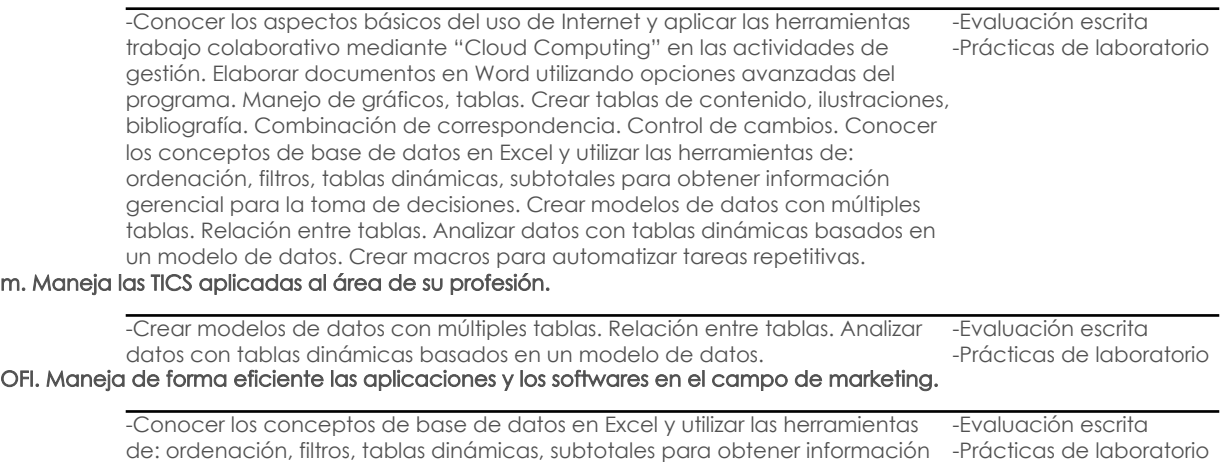

## Desglose de evaluación

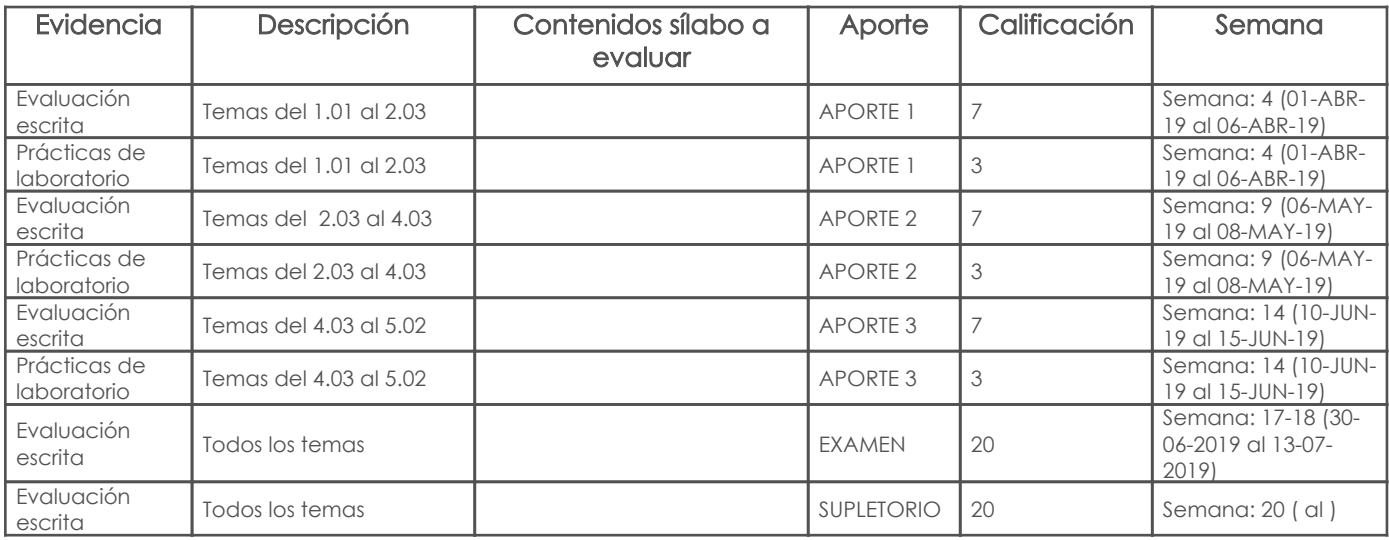

#### Metodología

#### Descripción de la componente de la componente de la componente de la componente de la componente de la componen

Con el fin de promover la participación activa de los estudiantes dentro del proceso de enseñanza – aprendizaje se realizarán trabajos

individuales y/o grupales en donde el estudiante deberá aplicar lo aprendido en clase e investigar a fin de adquirir de manera independiente

nuevos conocimientos que conlleven a la solución de los problemas planteados. Debido a que la materia es práctica se contempla el uso

permanente de laboratorios, fuentes bibliográficas físicas y principalmente el internet como herramienta de aprendizaje.

La implementación de la estrategia metodológica contempla las siguientes actividades: • Exposiciones magistrales por parte del profesor para proporcionar un marco teórico –

práctico de cada uno de los temas.

• Planteamiento y resolución de problemas relacionados con la carrera mediante trabajo individual y en grupo.

• Deberes y/o trabajos fuera del aula, incluyendo trabajos de investigación, mismos que deberán ser sustentados.

• Evaluaciones sobre los temas tratados, incluyendo las respectiva revisión y retroalimentación por parte del profesor.

#### Criterios de evaluación

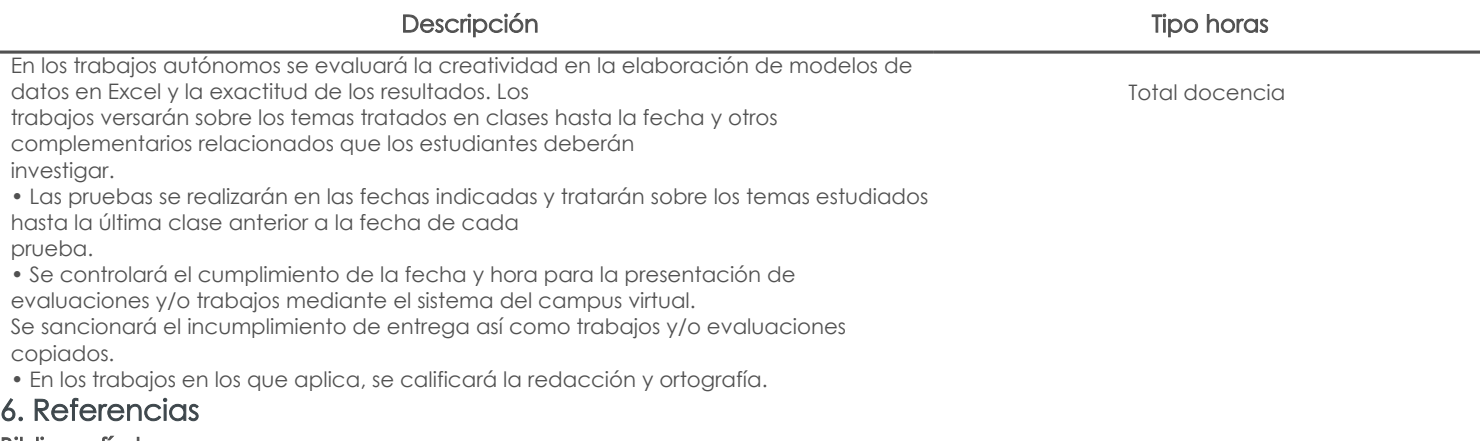

#### Bibliografía base

#### Libros

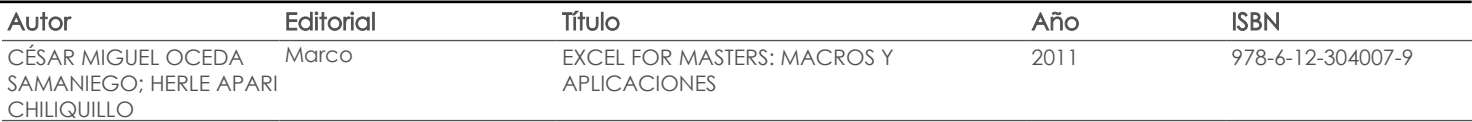

#### Web

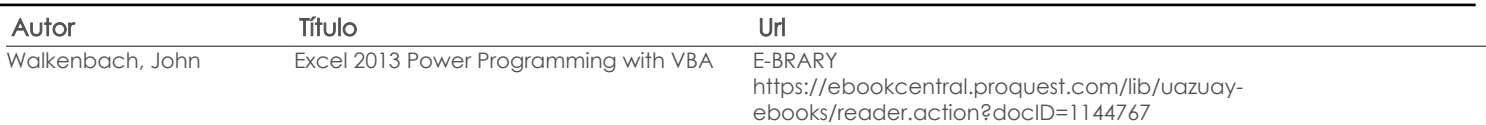

Total docencia

## Revista

# Bibliografía de apoyo

Libros

## Web

### **Software**

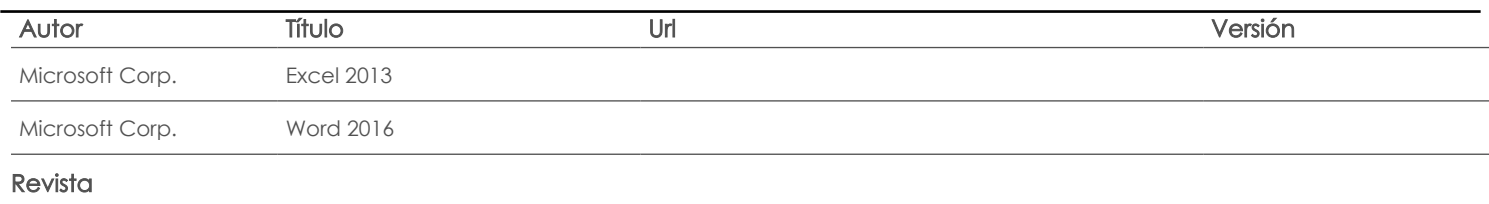

Docente Director/Junta

Fecha aprobación: 01/03/2019

Estado:

Aprobado